# **Chapitre 2 Expériences avec un facteur Utilisation de Statistica**

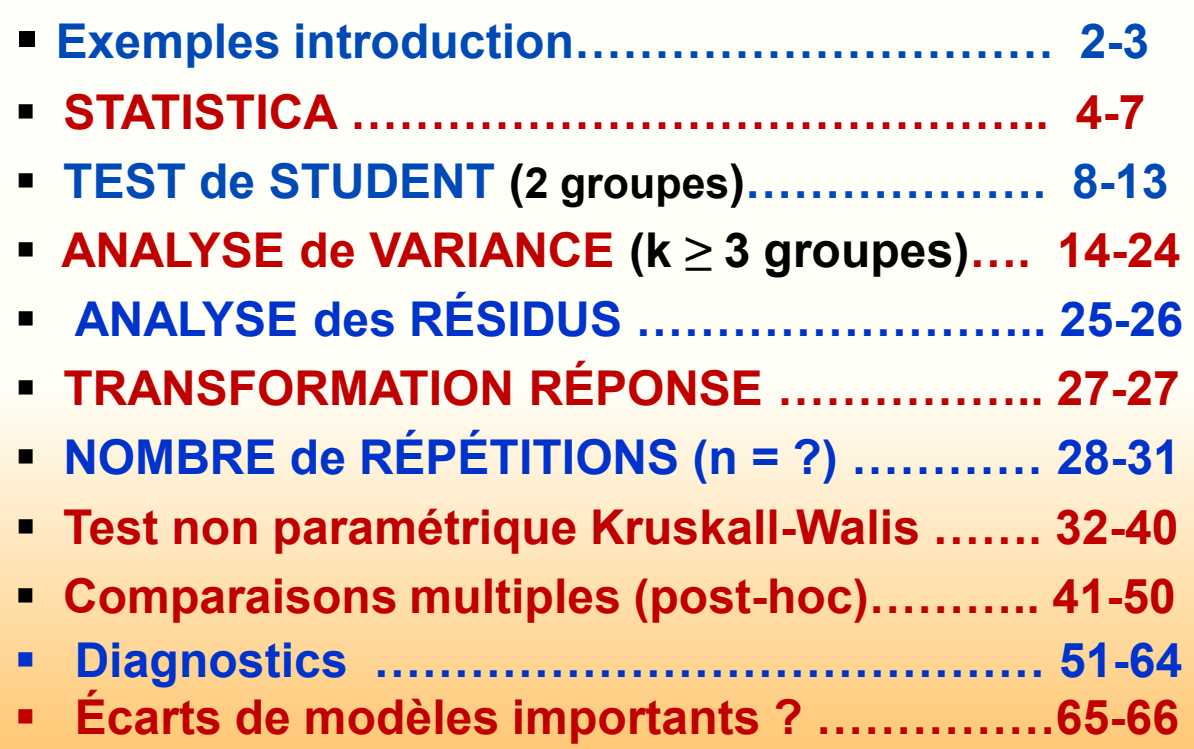

#### **Méthode de l'analyse variance - tests d'hypothèses**

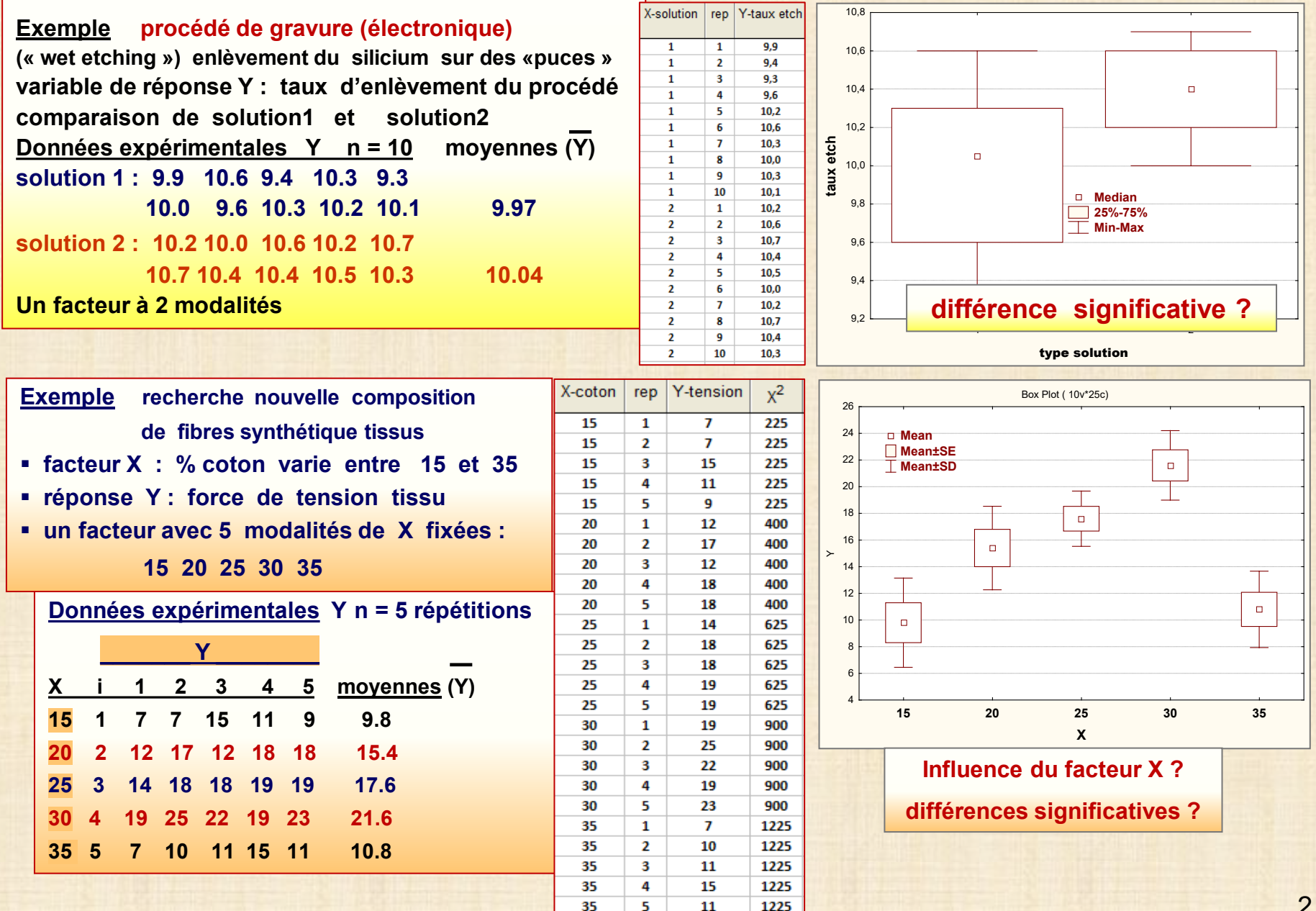

**Méthode des tests d'hypothèses**

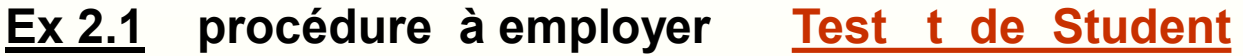

- **- cadre pour des expériences de comparaison simple :** 
	- **1 facteur variant à 2 modalités**
- **- utilisable dans tous les plans expérimentaux avec p (2 ou plus) facteurs variant à 2 modalités**

### **Ex 2.2 procédure ANOVA ANALYSIS OF VARIANCE**

- **avec 1 facteur variant avec k modalités (niveaux) (k>=2)**
- **p facteurs (p >=2**) **variant avec plusieurs modalités**
- **ne pas appliquer le test t à toutes les paires**
- **analyse de la variance : décomposition de la variabilité**

#### **…. théorème de Pythagore de la variabilité**

- **a = variabilité expliquée (facteurs X)**
- **b = variabilité non expliquée (erreur expérimentale Ɛ)**
- **c = variabilité totale (réponse Y)**

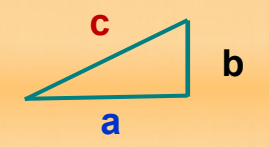

 **- ANOVA est la méthode générale employée pour analyser toutes**

 **les expériences industrielles et scientifiques**

 **- si les écarts sont significatifs: identifier lesquels avec les méthodes des comparaisons multiples**

# **Utilisation Statistica : classic view**

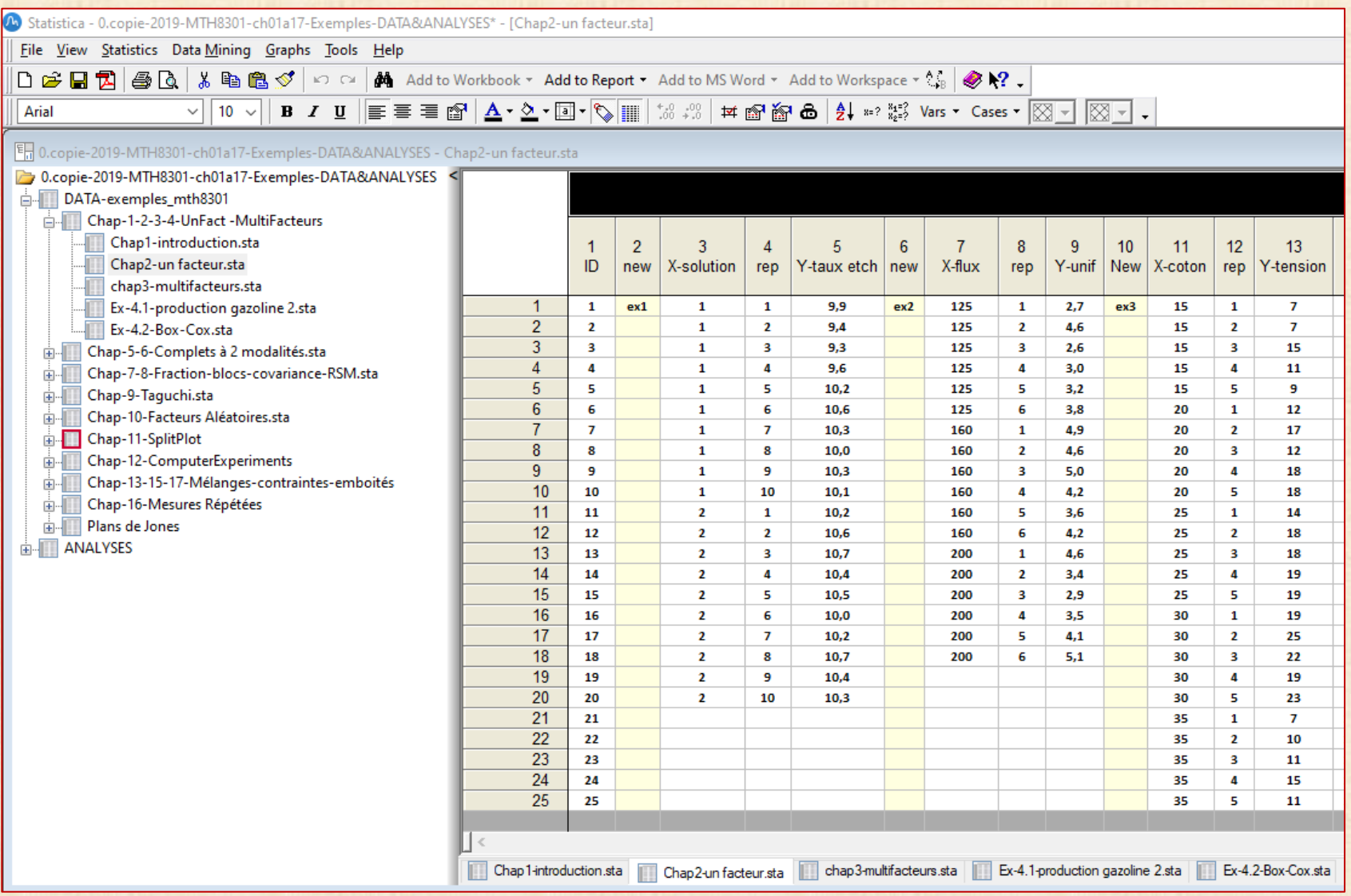

### **Utilisation Statistica : classic view**

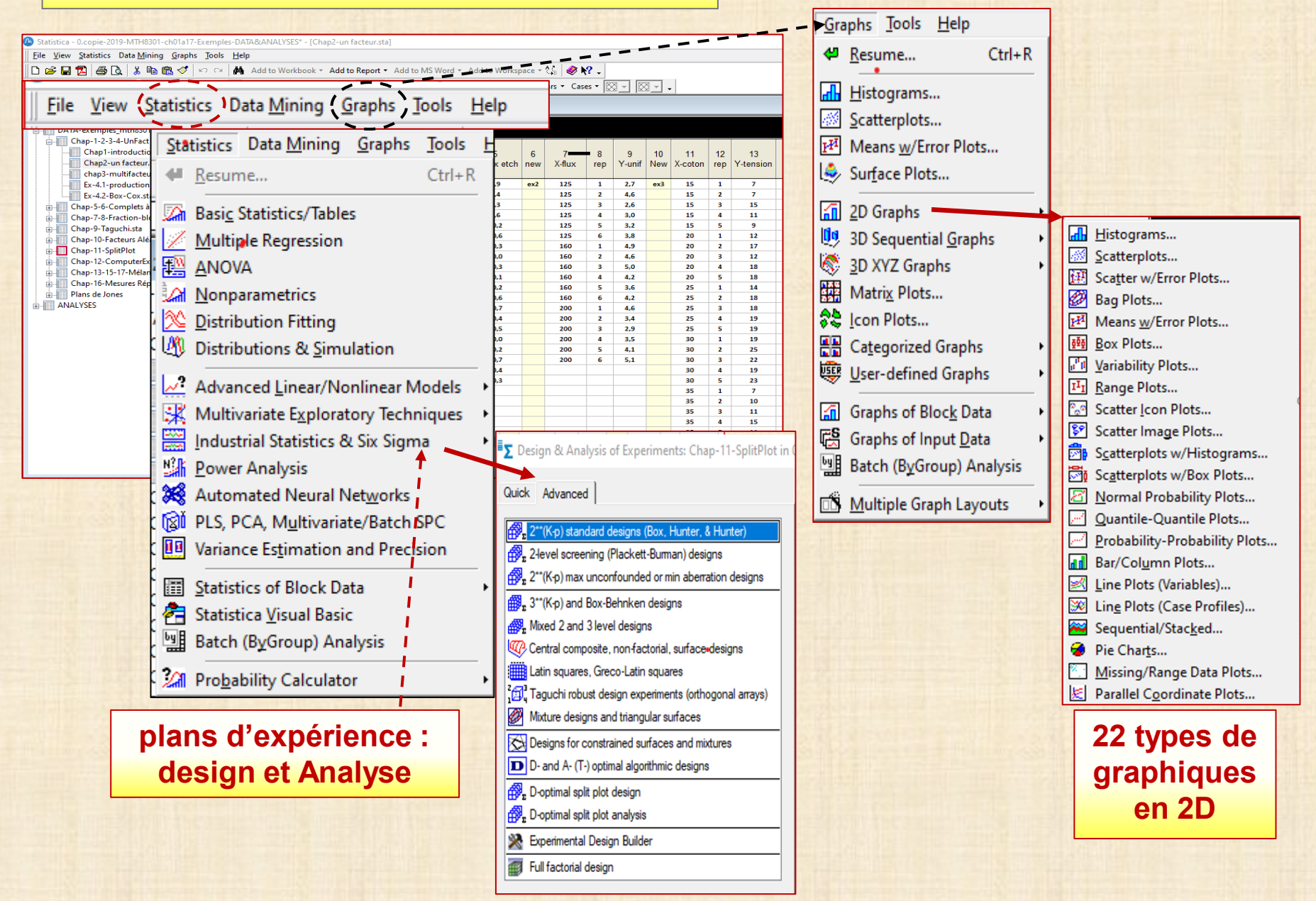

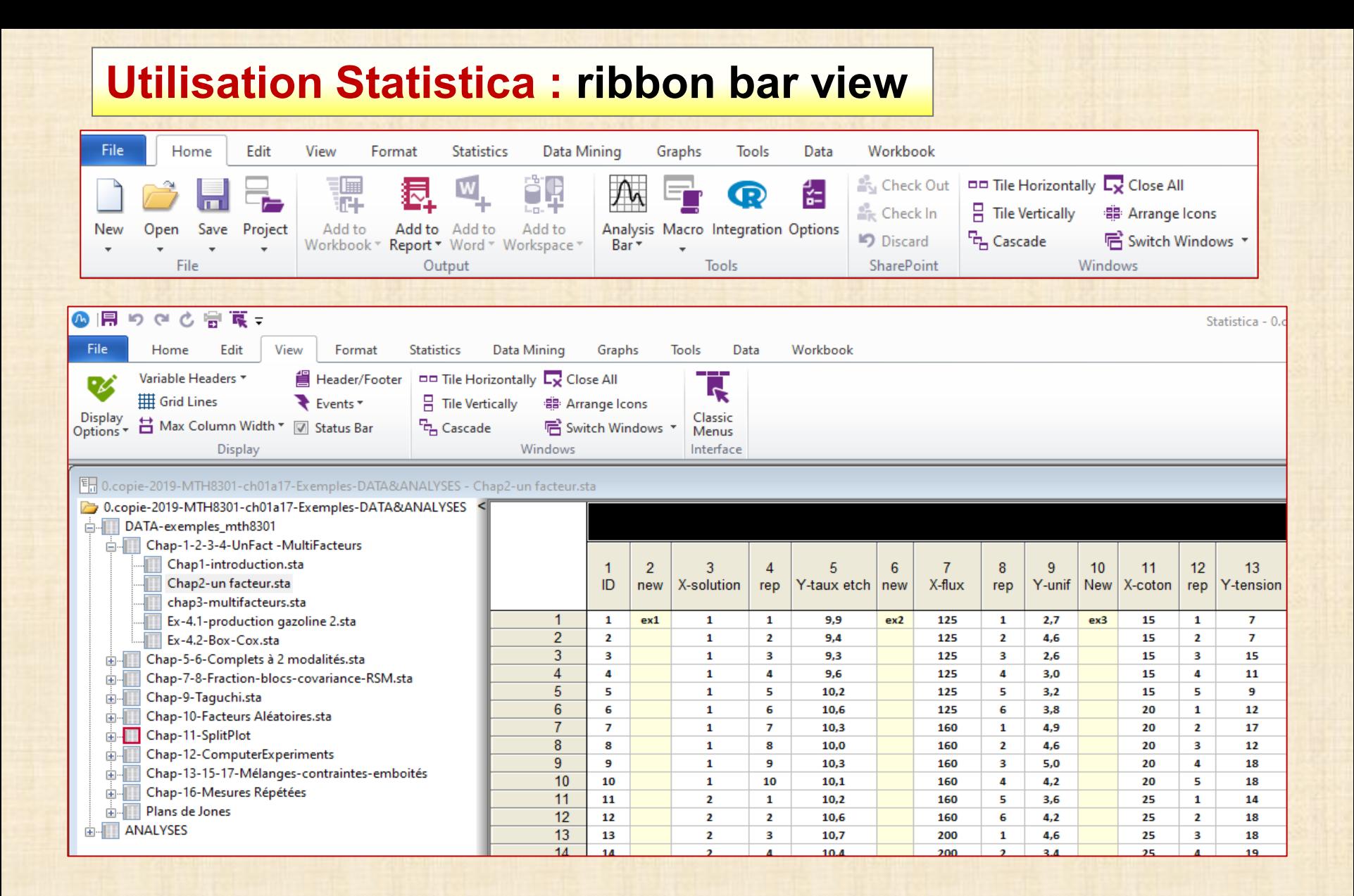

# **Utilisation Statistica : ribbon bar view**

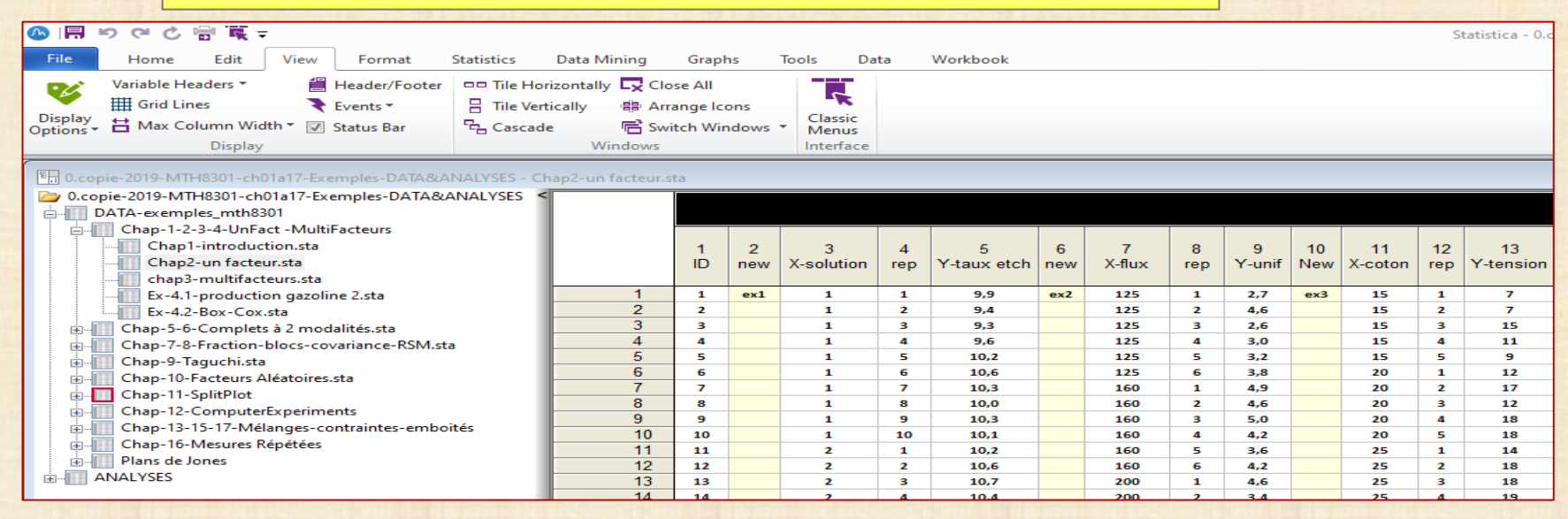

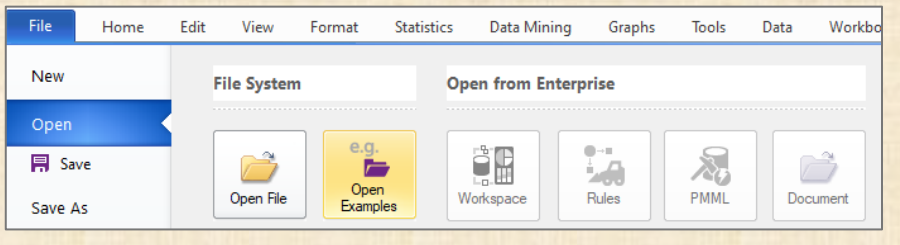

**Statistica Workspace: espace de travail pour traiter données sources diverses et Data Mining et Machine Learning**

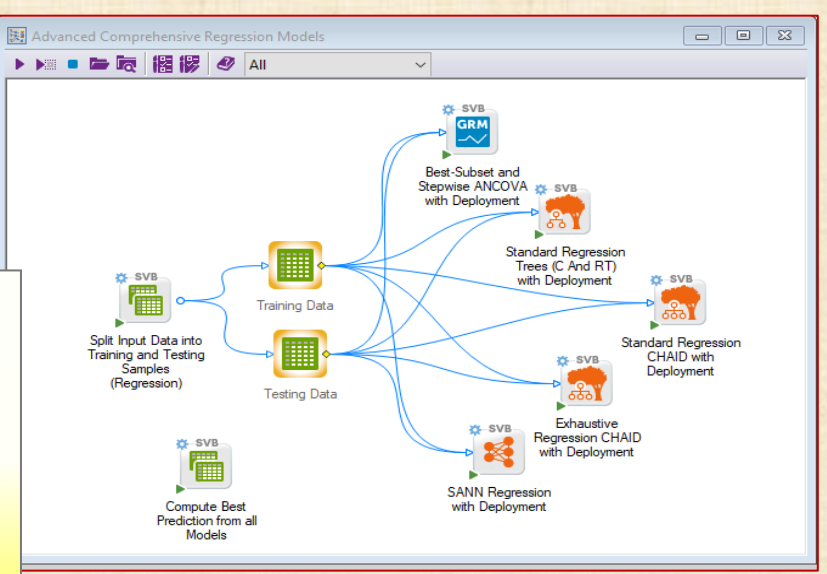

**Expérience la plus simple**

#### **1 facteur à 2 modalités : test t Student (1/6)**

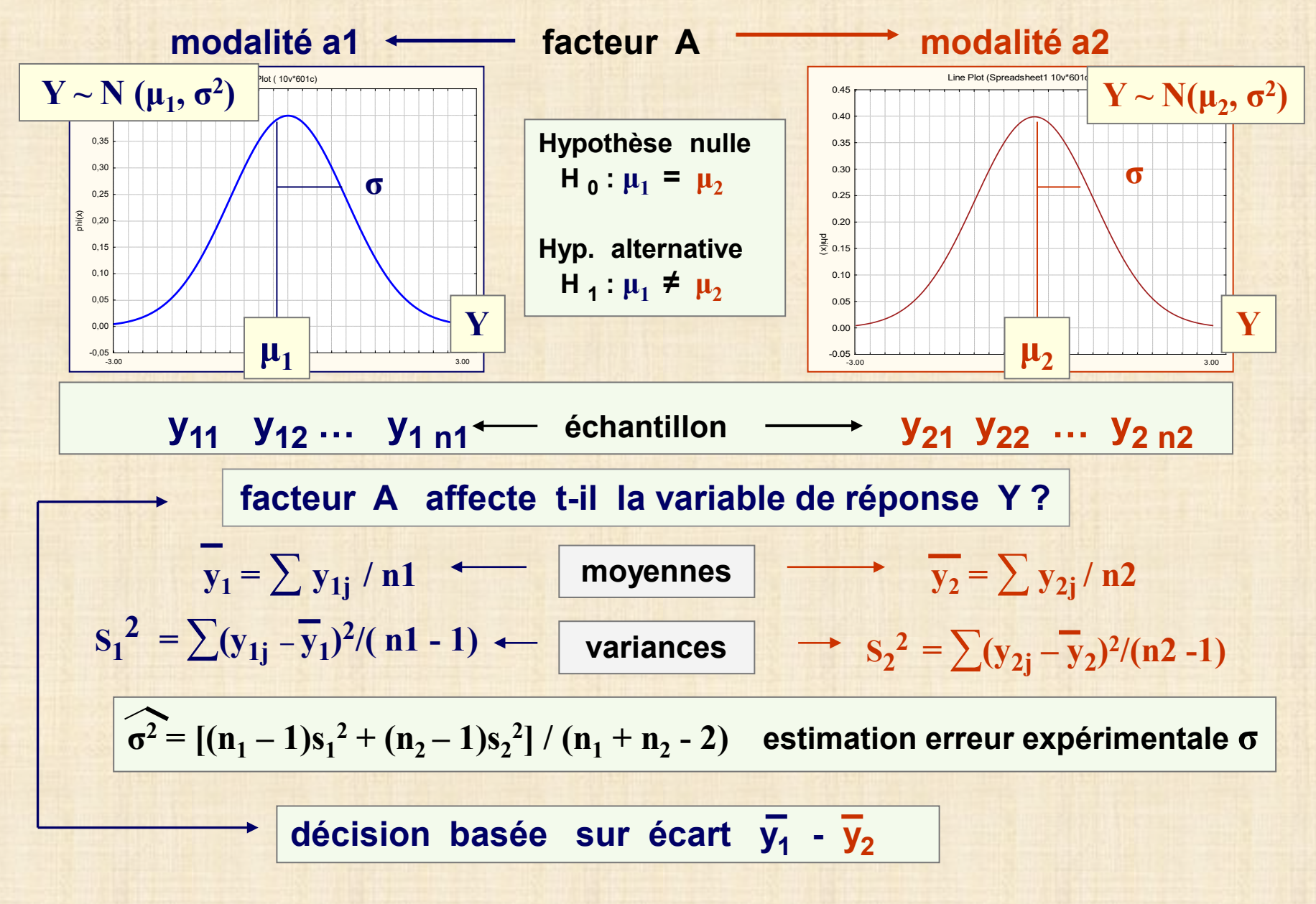

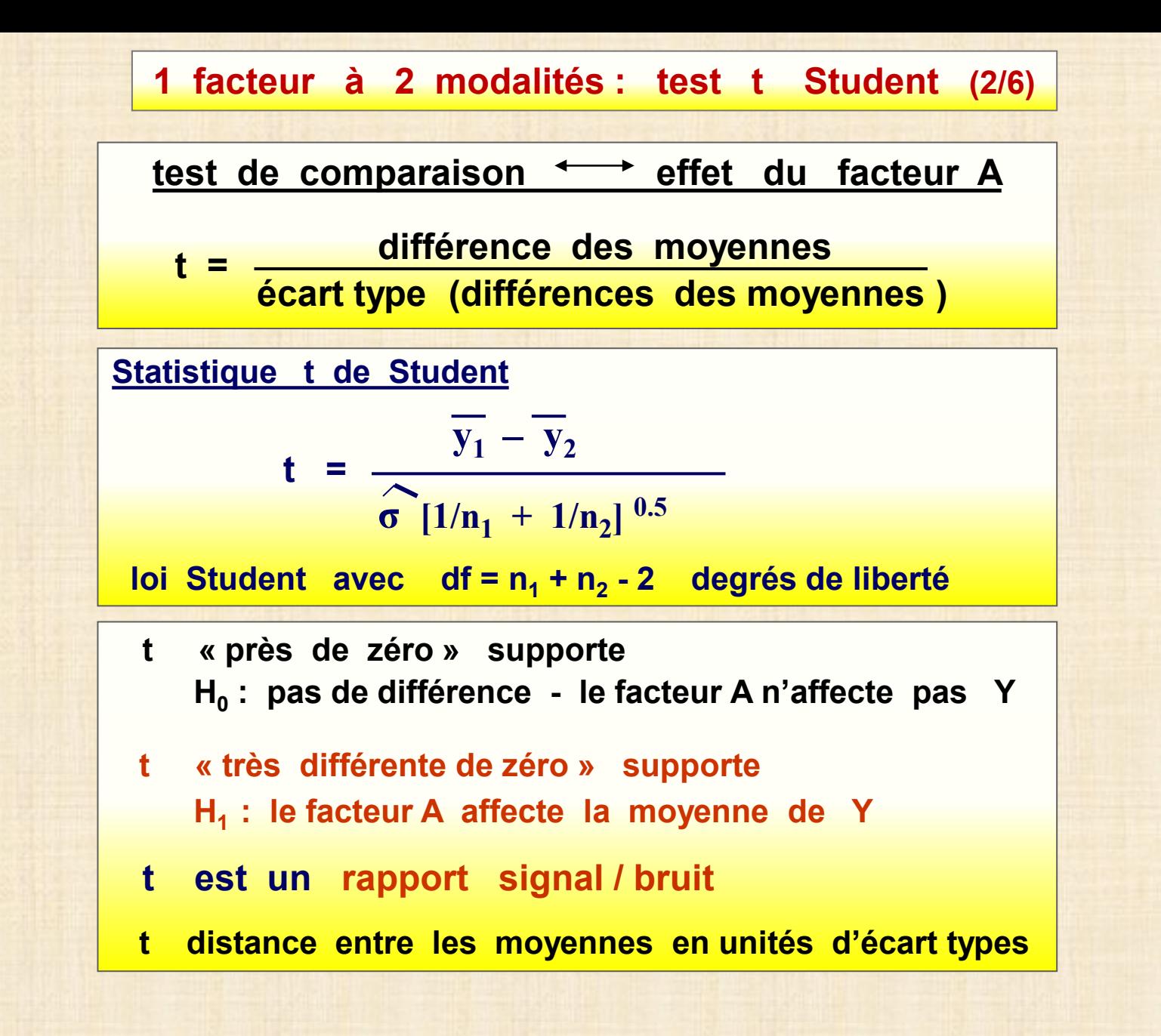

**1 facteur à 2 modalités : test t Student (3/6)**

- **procédure objective pour décider si t est « grand »**
- **En 1908, W. S. Gosset (pseudonyme Student ) obtient la distribution t** 
	- **appelé « Student »**
- **Tables**
- **logiciel statistique concept de « p-value »**

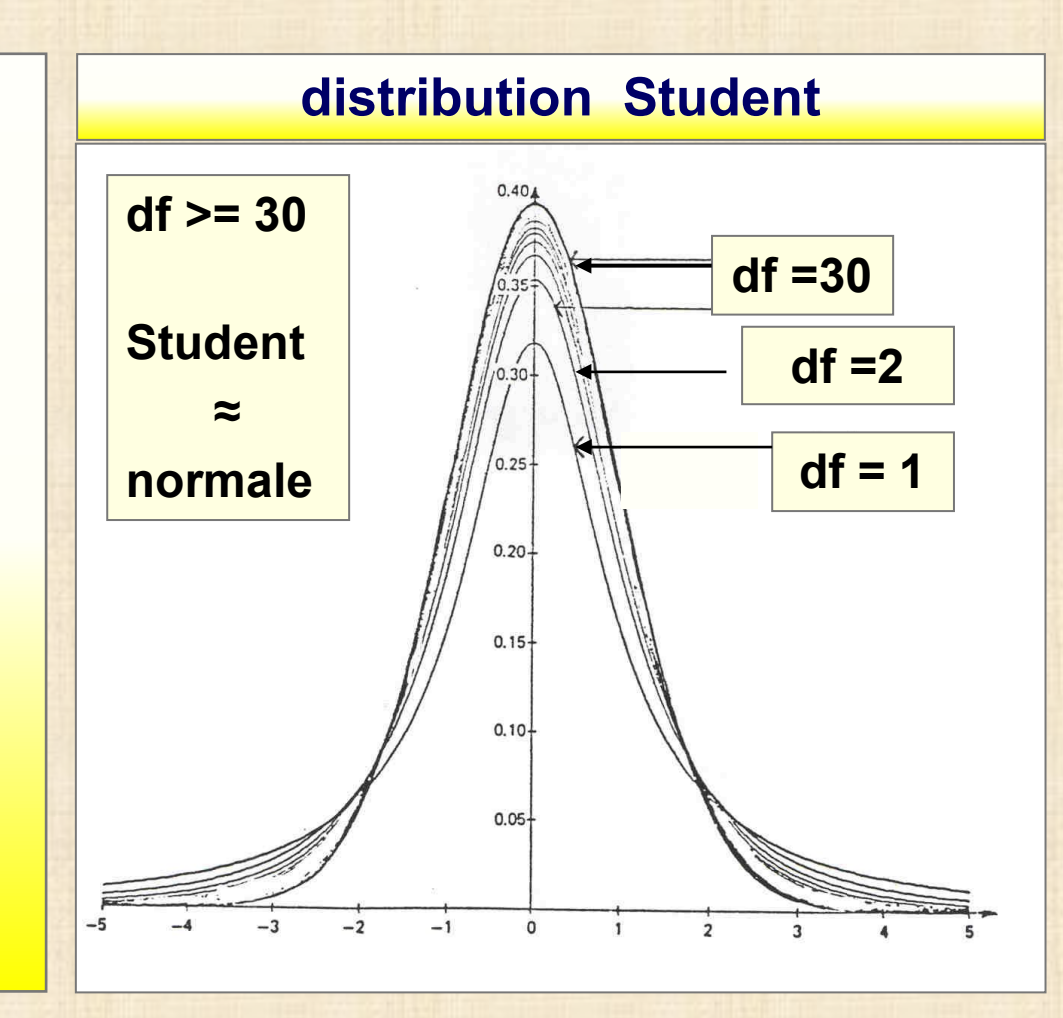

#### **1 facteur à 2 modalités : test t Student (4/6)**

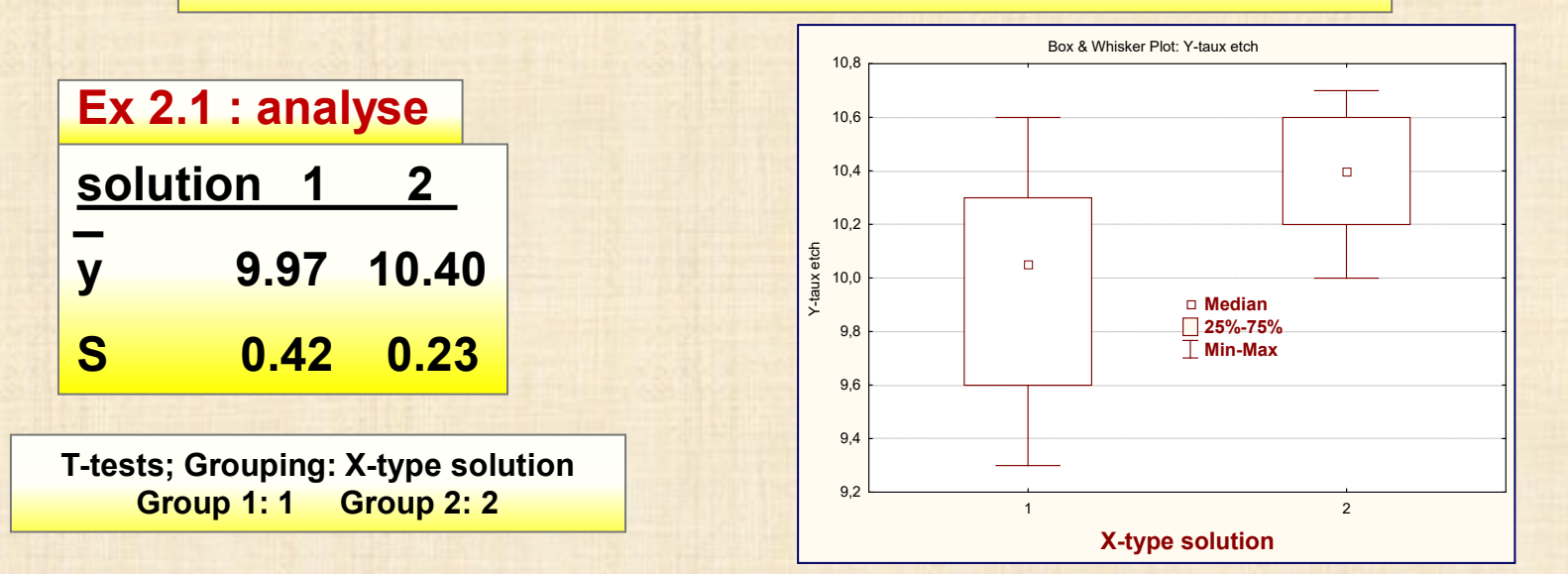

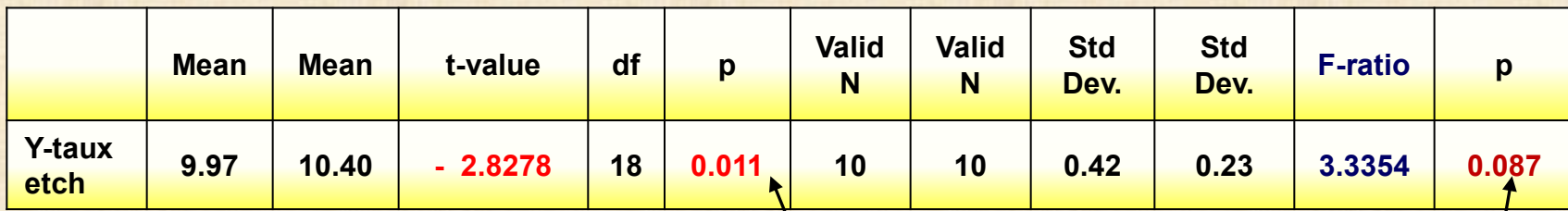

**p -value = risque rejeter une hypothèse nulle H<sub>0</sub> vraie interprétation : si p est « petit » (disons < 0.05) on rejette H<sub>o</sub>** 

**méthode : intervalle de confiance μ<sup>1</sup> - μ<sup>2</sup> : (- 0.76 , - 0.10)**

**application 1 : les moyennes sont différentes car p = 0.011**

> **application 2 : les variances sont égales car p = 0.087 test F** de Fisher  $F = S_1^2 / S_2^2$

### **1 facteur à 2 modalités : test t Student (5/6)**

### **UTILISATION DE STATISTICA**

![](_page_11_Figure_2.jpeg)

### **1 facteur à 2 modalités : test t Student (6/6)**

**Méthode des intervalles de confiance intervalle de confiance pour un paramètre θ**

$$
L \leq \theta \leq U
$$
 avec  $P(L \leq \theta \leq U)$  = 1 -  $\alpha$   
1 -  $\alpha$  : coefficient de confiance

![](_page_12_Figure_3.jpeg)

![](_page_13_Figure_1.jpeg)

![](_page_13_Picture_149.jpeg)

![](_page_13_Figure_3.jpeg)

Copyright © Génistat Conseils Inc.<br>Montréal, Canada, 2021 **Chapitre 2** Chapitre 2 Chapitre 2 Chapitre 2 Chapitre 2 Chapitre 2 Chapitre 2 Chapitre 2 Montréal, Canada, 2021

14

![](_page_14_Figure_1.jpeg)

![](_page_14_Figure_2.jpeg)

![](_page_14_Figure_3.jpeg)

![](_page_14_Picture_422.jpeg)

- **traitements à comparer : k modalités du facteur**
- **méthode d'assignation complètement aléatoire : les k traitements sont assignés aux N unités sans aucune restriction (au hasard, randomisation)**
- **préférable: choisir des tailles égales**  $n_i = n$  n = ?  **meilleure comparaison entre les traitements**
- **effets fixés aussi cas avec effets aléatoires**
- **hypothèse nulle**  $H_0: \mu_1 = \mu_2 = ... = \mu_k$  **pas de différences entre les moyennes de groupes**

**= protocole expérimental**

**design**

 $\sum y_{ij}$ 

**Modèle**

 $Y_{i j} = \mu + \tau_i + \epsilon_{i j}$   $i = 1, 2, ..., k$   $j = 1, 2, ..., n_i$ 

 **μ : effet général**

 **τi : effet différentiel traitement i**

$$
\sum \tau_{i} = 0
$$
  

$$
\epsilon_{i j} : error ~ N(0, \sigma^{2})
$$

 **~ : notation pour distribution**

### **Autres modèles**

**Modèle à moyennes :**  $Y_i$ **<sub>i</sub>** =  $\mu_i$ **+**  $\epsilon$ <sub>**i**</sub>  $\mu_i$  =  $\mu$  +  $\tau_i$ **Modèle polynomial si facteur est quantitatif (A = X) par exemple :**  $Y = \beta_0 + \beta_1 X + \beta_2 X^2 + \epsilon$ 

**Analyse de la variance - ANOVA**

$$
\sum \sum (y_{ij} - \overline{y}_{i.})^2 = \sum \sum [(y_{ij} - \overline{y}_{i.}) + (\overline{y}_{i.} - \overline{y}_{i.})]^2
$$
  
\n
$$
= \sum n_i (\overline{y}_{i.} - \overline{y}_{i.})^2 + \sum \sum (y_{ij} - \overline{y}_{i.})^2
$$
  
\n
$$
\sum (\overline{y}_{i.} - \overline{y}_{i.}) \sum (y_{ij} - \overline{y}_{i.}) = 0
$$
  
\nSS<sub>tot</sub> =  $\sum \sum (y_{ij} - \overline{y}_{i.})^2$  variability to the total  
\nSS<sub>train</sub> =  $\sum n_i (\overline{y}_{i.} - \overline{y}_{i.})^2$  inter variability  
\nSS<sub>error</sub> =  $\sum \sum (y_{ij} - \overline{y}_{i.})^2$  intra variability  
\nSS<sub>tot</sub> = SS<sub>trait</sub> + SS<sub>error</sub>

### **Tableau d'analyse de la variance**

![](_page_17_Picture_163.jpeg)

**SS: Sum of Square df: degree of freedom MS: Mean Square**

**distribution de référence pour F0 : distribution F de Fisher** avec df<sub>1</sub> = k - 1 degrés de liberté au numérateur et df<sub>2</sub> = N - k degrés de liberté au dénominateur

**Test de H<sub>0</sub>:**  $\mu_1 = \mu_2 = ... = \mu_k$ 

**Rejet de H<sub>0</sub> au seuil (risque)**  $\alpha$  **si**  $F_0 > F_{\alpha, \text{df1, df2}}$ 

![](_page_18_Figure_1.jpeg)

**la distribution F est la plus importante de toutes les distributions car elle est employée dans TOUTES les analyses de plans d'expériences**

### **Analyse avec STATISTICA**

### **Basic Statistics and Tables ou Statistics … ANOVA …**

![](_page_19_Figure_4.jpeg)

### **Ex. 2.2 : analyse avec STATISTICA**

### **avec Basic Statistics and Tables**

![](_page_20_Figure_3.jpeg)

### **Ex. 2.2 : analyse avec STATISTICA**

**Post-hoc : comparaisons multiples LSD – Scheffé - Newman&Keuls Duncan - Tukey**

![](_page_21_Picture_155.jpeg)

**Méthode recommandée** 

**Tukey** *Honest Significant Differences HSD*

**comparisons de toutes les différences entre les paires de modalités**

**Tukey HSD test; Variable: Y marked differences are significant at p < 0.05000**

![](_page_21_Picture_156.jpeg)

![](_page_22_Picture_17.jpeg)

### **Ex. 2.2 : analyse avec STATISTICA … Statistics … ANOVA**

#### **Univariate Results for Each DV (Ex-2.2-tension tissus)**

![](_page_23_Picture_171.jpeg)

![](_page_23_Figure_4.jpeg)

### **Analyse des résidus doit être exécutée avec tout modèle d'analyse statistique**

- **vérifier les hypothèses de base après ajustement d'un modèle HYPOTHESES de BASE (ordre d'importance) COMMENT? H1 - variance constante? …… tests de Hartley /Cochran / Bartlett / Levene H2 - données aberrantes? ('outliers') … résidus vs résidus 'deleted' H3 - distribution normale? …… résidus sur échelle gaussienne (normale) H4 - « bon » modèle? …… R2 et R2 ajusté élevé: pas absolument nécessaire H5 - observations indépendantes? ….. test Durbin-Watson**
- **Si hypothèses de base violées et / ou certaines formes réponse**
	- **transformation de la réponse Y :** Box-Cox  $Y^{\lambda}$  **-2** <  $\lambda$  < 2  $\lambda$  = ?
	- **test non paramétrique de Kruskall-Wallis**
- **H1 critique seulement si max var(Y) / min var(Y) > 10 (inter groupes)**
- **H2 on ne veut pas que l'analyse soit dominée par quelques observations**
- **H3 le test F est robuste vis-à-vis la non normalité**
- **H4 est utile en analyse de régression**
- • **pas utile en modèle d' analyse de variance (variables X catégoriques)**
- **H5 surtout pour données observationnelles collectées à forte cadence dans le temps : pas le cas si les données proviennent d'expériences**

### **Transformations de la variable de réponse : cas de variances inégales**

![](_page_25_Picture_138.jpeg)

**Recommandation 1**

**examiner les quantités si <sup>2</sup> / Y i . , si / Y i . , si / Yi . 2 pour chaque niveau du facteur et choisir la transformation dont le coefficient de variation (CV) est le plus petit**

**Recommandation 2**

**transformation Box-Cox sur Y**

 $Y' = Y^{\lambda}$  -2 <  $\lambda$  < 2

 **λ = ? on choisit λ tel que SSE(λ) soit minimum on prend une valeur arrondie**

$$
si \qquad \lambda = 0 \qquad Y' = log (Y)
$$

## **TRANSFORMATION RÉPONSE Y : utiliser Box-Cox**

![](_page_26_Picture_19.jpeg)

**Exemple : Y-durée temps panne 3 villes A B C**

| 24<br>new      | 25<br>ville | 26<br>rep | 27<br>Y-durée | 28             | 29<br>Y rang Y Box-Cox | 30<br>Y log10(Y-durée |
|----------------|-------------|-----------|---------------|----------------|------------------------|-----------------------|
| transformation | А           | 1         | 4,41          | $\overline{2}$ | 1,6277                 | 0,6444                |
| <b>Box-Cox</b> | А           | 2         | 100,65        | 13             | 6,2038                 | 2,0028                |
|                | А           | 3         | 14,45         | 6              | 3,1609                 | 1,1599                |
| ex4            | А           | 4         | 47,13         | 9              | 4,9272                 | 1,6733                |
| ۷              | А           | 5         | 85,21         | 12             | 5,9133                 | 1,9305                |
| durée (min)    | В           | 1         | 8,24          | 4              | 2,4074                 | 0,9159                |
| pannes         | в           | 2         | 81,16         | 11             | 5,8295                 | 1,9093                |
| serveurs       | в           | з         | 7,35          | з              | 2,2603                 | 0,8663                |
| villes         | в           | 4         | 12,29         | 5              | 2,9383                 | 1,0896                |
| A B C          | в           | 5         | 1,61          | 1              | 0,4904                 | 0,2068                |
|                | c           | 1         | 106,19        | 14             | 6,2985                 | 2,0261                |
|                | c           | 2         | 33,83         | 7              | 4.4057                 | 1,5293                |
|                | c           | з         | 78,88         | 10             | 5.7807                 | 1,8970                |
|                | c           | 4         | 342,81        | 15             | 8,5342                 | 2,5351                |
|                | с           | 5         | 44,33         | 8              | 4,8293                 | 1,6467                |

**SUMM** Summary

Cancel

**A** Options

图 By Group

![](_page_27_Picture_418.jpeg)

#### **minimum cv(%) obtenu avec s / m choix: transformation logarithmique de Y**

![](_page_27_Figure_4.jpeg)

Summary

Histograms and normal probability plots

Search history plots

Write back to input spreadsheet.

H

Add variables

Box-Cox Results

 $rac{5000}{20000}$ 

ÆЪ

▨

to add:

瞤

Number of variables

![](_page_27_Figure_5.jpeg)

![](_page_27_Figure_6.jpeg)

Histogram & normal probability plots (Y-durée)

![](_page_27_Figure_7.jpeg)

8

Y Box-Cox

 $10<sup>°</sup>$ 

 $12<sub>0</sub>$ 

 $\overline{2}$ 

 $\overline{4}$ 

### **Expériences avec un facteur : plus de 2 modalités**

### **Analyse des résidus : avec jugement visuel des résidus**

![](_page_28_Figure_2.jpeg)

**Tests of homogénéité variances**

![](_page_28_Picture_332.jpeg)

**Levene's Test for Homogeneity of Variances Effect: X Degrees of freedom for all F's: 4, 20**

![](_page_28_Picture_333.jpeg)

![](_page_28_Figure_7.jpeg)

**n = nombre de répétitions de chaque essai = ? n dépend de alpha (α ) : taux (probabilité) de fausse détection (0 < α < 1) risque de rejeter une hypothèse vraie valeurs souvent employées: 0,05 / 0,01 beta (β ) : taux (probabilité) de manque de détection (0 < β < 1) risque de ne pas rejeter une hypothèse fausse valeurs souvent employées: 0,20 / 0,10 1 – β : puissance du test σ : erreur expérimentale ∆ = λ σ : écart de moyenne à détecter λ = ∆/σ : facteur de proportionnalité en pratique 0.5 < λ < 3 k : nombre de modalités (groupes) à comparer n : nombre de répétitions de chaque sous groupe (modalité) Expériences avec un facteur : plus de 2 groupes**

 **n = F(α , β, σ, λ , k )**

**expériences avec plusieurs facteurs** :

**n entre 2 et 5 : généralement suffisant** 

### **Expériences avec un facteur**

### **nombre de répétitions n = ?**

![](_page_30_Picture_30.jpeg)

![](_page_30_Picture_31.jpeg)

![](_page_30_Picture_32.jpeg)

![](_page_30_Picture_33.jpeg)

![](_page_30_Picture_34.jpeg)

**\* : > 100**

![](_page_30_Picture_35.jpeg)

#### **combien de répétitions ?**

### Statistics ... Power Analysis

![](_page_31_Figure_2.jpeg)

![](_page_32_Picture_0.jpeg)

### **PASS : Power Analysis and Sample Size**

#### **<http://www.ncss.com/>**

![](_page_32_Figure_3.jpeg)

### **AUTRES SUJETS**

### **effet de dispersion**

 **Montgomery 8ième ed. p. 116 analyse faite avec Y = log(s) s : écart type**

### **ANOVA non paramétrique**

 **test de Kruskall-Wallis Montgomery 8ième ed. p. 128 analyse ANOVA faite avec les rangs**  $r_{ij}$  = rang(Y<sub>ij</sub>)

#### **ANOVA non paramétrique : test de Kruskall-Wallis**

**Les méthodes paramétriques sont basées sur les rangs de la variable de réponse plutôt que les valeurs observées. On assigne aux observations Y<sub>ij</sub> le rang R<sub>ij</sub> des valeurs ordonnées en ordre croissant de 1 à N. On procède comme**  dans le test F usuel que l'on applique aux rangs R ij

#### **Test de Kruskall-Wallis**

 $F_{KW}$  = MSTR / MSE  $MSTR = \sum n_i (R_i - R_i)^2 / (g - 1)$  $MSE = \sum_{i} (R_{i} - R_{i})^2 / (N - g)$  $\overline{\mathbf{R}_{i}} = \sum \mathbf{R}_{i}$  / n<sub>i</sub>  $\overline{R}_{1} = \sum \sum R_{ij} / N = (N + 1) / 2$ 

![](_page_34_Picture_347.jpeg)

### **ANOVA non paramétrique : test de Kruskall-Wallis**

![](_page_35_Picture_10.jpeg)

### **ANOVA non paramétrique : test de Kruskall-Wallis**

![](_page_36_Picture_137.jpeg)

![](_page_36_Figure_2.jpeg)

Kruskal-Wallis ANOVA by Ranks; Y-durée entre pannes Independent (grouping) variable: ville Kruskal-Wallis test: H  $(2, N=15) = 4,560000 p = 0.1023$ 

![](_page_36_Picture_138.jpeg)

**pas de différence significative entre les villes**

# **que faire avec des facteurs nuisibles ?**

**connu contrôlable méthode de contrôle oui …… oui ………… 1. bloquer les essais plans en blocs – chapitre 7 oui ……. mesurable …. 2. analyse de covariance : enlever effet sur la réponse non …… non ………. 3. randomiser les essais** *« block what you can and randomize what you cannot »* **blocs : peuvent être définis par plusieurs facteurs nuisibles par exemple, plans en carrés latins**

# **Plans en blocs**

- **Facteur « nuisible » ou secondaire : a probablement un effet sur la réponse Y mais il ne présente aucun intérêt en soi**
- **Facteur nuisible typique : lots de matière première, opérateurs, pièces d'équipement, temps, unités expérimentales, …**
- **Stratégie : contrôler / minimiser l'impact des facteurs nuisibles blocage de essais**
- **Beaucoup d'expériences industrielles implique le blocage**
- **Absence de blocage**
	- **- peut conduire l'expérience à un échec**
	- **- manque de détection des effets des facteurs primaires**

### **Exemple : 1 facteur principal + 1 facteur secondaire (=bloc et aléatoire)**

#### **Y mesure dureté Rockwell**

![](_page_39_Picture_101.jpeg)

- **type pointe : facteur primaire**
- **comparaison des pointes: différentes?**
- **matériau = facteur secondaire = facteur bloc = facteur aléatoire**
- **éliminer influence facteur bloc avant de comparer pointes**
- **matériau représente un facteur secondaire (nuisible)**
- **blocage avec le type de matériau est nécessaire**
- **Plan en blocs complètement aléatoire « Randomized Complete Block Design » = RCBD** *assignation des pointes (traitements) au hasard (aléatoire)* *à l'intérieur de chaque bloc* **(restriction) versus** *assignation sans restriction = complètement aléatoire*

**Exemple : 2 facteurs secondaire**s **carré latin 4 x 4**

![](_page_40_Picture_101.jpeg)

### **Exemple : plans en blocs incomplets**

 **nombre k d'unités chaque bloc ( taille du bloc) plus petit que nombre a de traitements du facteur : k < a cause fréquente : manque de matériel expérimental** 

![](_page_41_Picture_82.jpeg)

![](_page_41_Picture_83.jpeg)

 **a = 4 traitements b = 4 blocs k = 3 unités par blocs**

$$
N = \text{number total d'observation} = b k = ar
$$

- **a : nombre de traitements k : nombre d'unités chaque bloc**
- 
- **b : nombre de blocs r : nombre répétitions traitement**
- **BIBD : Balanced Incomplete Bloc Design** 
	- **- chaque traitement apparaît le même nombre de fois**
	- **- chaque paire de traitements apparaît le même nombre de fois**

#### **Si le test F est significatif : les moyennes sont statistiquement différentes**

**Peut-on dire plus? Sont-elles toutes différentes ? Sinon, quelle moyenne diffère de quelle autre?**

**Peut-on faire des comparaisons (contrastes) entre des groupes de moyennes?**

**Toutes ces questions constituent l'analyse a posteriori (post-hoc) des moyennes. Elles font intervenir le problème de comparaisons multiples sur le même ensemble de données.**

**Il faut contrôler les risques associés à ces comparaisons multiples.**

**On veut contrôler le risque et avoir un coefficient de confiance global de 1 – α sur l'ensemble des comparaisons (tests).**

**Si on fait un nombre de k comparaisons, chacune avec un coefficient de confiance de 1 – α, alors le coefficient de confiance global sur l'ensemble des k comparaisons diminue. Plus on augmente le nombre de comparaisons (tests), plus on augmente les chances de conclure à tort.**

**Le tableau suivant illustre le problème.**

![](_page_43_Picture_157.jpeg)

### **catégories de tests**

- **tests (comparaisons) planifiés AVANT l'exécution des calculs**
- **tests suggérés APRÈS l'analyse**

**post hoc a posteriori (« data snooping »)**

**A - intervalle de confiance pour une moyenne particulière**

$$
\mu_i
$$
:  $\overline{Y_i}$  ± t(1 –  $\alpha/2$ , N – g) \* MSE <sup>0.5</sup>\* [ 1 / n<sub>i</sub>] <sup>0,5</sup>

**t(1 – α/2, N – g) : (1 - α/2)ième percentile loi T de Student avec (N - g) degrés de liberté 1 – α : coefficient de confiance**

![](_page_44_Picture_362.jpeg)

**B - intervalle de confiance pour la différence entre 2 moyennes μ <sup>i</sup> - μ i ' : ( Y i . - Y i ' . ) ± t(1 – α/2, N – g) \* MSE 0.5 \* [(1/n i ) + (1/n i' )]0.5 exemple µ**<sub>3</sub> **- µ**<sub>4</sub> **:** (19,5 – 27,2) ± 2,13\* 10,55<sup>0.5</sup> \* [(1/5) + (1/4)]<sup>0.5</sup> **- 12,3 ≤ μ <sup>3</sup> - μ <sup>4</sup> ≤ - 3,7**

![](_page_45_Figure_2.jpeg)

**Procédures d'inférences simultanées (comparaisons multiples)**

**Les méthodes A – B – C ont deux limitations :**

- **- le coefficient de confiance 1 – α et le seuil α d'un test s'applique à UN test seulement.**
- **Le test ou la comparaison ne doit pas être suggéré par les données (« data snooping »).**

**La solution de ce problème est d'utiliser une procédure de comparaison multiple qui inclut toutes les inférences possibles qui peuvent être anticipées et d'intérêt après que les données furent examinées. Par exemple, on peut s'intéresser à toutes les comparaisons définies par les différences entre toutes les paires de moyennes.** 

**Il existe 3 procédures pour faire de l'inférence après avoir vu les données et en contrôlant le coefficient de confiance:**

- **- méthode de Tukey («HSD = Honest Significant Differences »)**
- **- méthode de Scheffé pour les contrastes**
- **- méthode de Bonferronni pour les comparaisons prédéfinies**

### **distribution « Studentized Range »**

**dédiée sur les comparaisons (contrastes spécifiques) définies par les différences entre toutes les moyennes prises 2 à 2 basée sur distribution « Studentized Range » Y1, Y2,…, Yg : g observations indépendantes d'une population N(μ , σ2)** W = max(Y<sub>1</sub>, Y<sub>2</sub>,..,Y<sub>q</sub>) - min (Y<sub>1</sub>, Y<sub>2</sub>,..,Y<sub>q</sub>) : étendue ("range") **S2 : estimation de σ<sup>2</sup> basée sur υ degrés de liberté Q (g, υ ) = W / S est le « studentized range » valeurs q( 0,95; g; υ ) extrait table Kutner et all 5 ed. p. 1334**

![](_page_47_Picture_227.jpeg)

![](_page_48_Figure_1.jpeg)

**Tukey HSD test; variable Y-caisses vendues probabilities for Post Hoc Tests Error: Between MS = 10.547, df = 15**

![](_page_48_Picture_136.jpeg)

# **Méthode de Scheffé** L = ∑c <sub>i</sub> μ<sub>ι</sub> ∑c <sub>i</sub> = 0 L = ∑c <sub>i</sub> Y <sub>i .</sub> s(L) = MSE <sup>0.5\*</sup> [ ∑c <sub>i</sub> 2 / n <sub>i</sub> ] <sup>0.5</sup>  $L: \hat{L} \pm (g-1) * F(1-a, g-1, N-g) * s(\hat{L})$

![](_page_49_Picture_321.jpeg)

**Méthode de Bonferroni L** : **L ± t (1 - (α/2g), N – g) \* s ( L )**

![](_page_49_Picture_322.jpeg)

**Scheffé et Bonferroni donne même conlusion et aussi à celle de Tukey**

### **recommandations sur les méthodes de comparaison multiples**

- **Si on veut seulement faire des comparaisons entre les paires, la procédure de Tukey est supérieure et elle est recommandée.**
- **Si le test F rejette l'égalité des moyennes alors il existe au moins un contraste qui diffère de zéro parmi tous les contrastes.**
- **La procédure de Bonferroni est préférable à la procédure de Scheffé si le nombre de contrastes d'intérêt est à peu près le même que le nombre de modalités.**
- **Il existe d'autres procédures pour des fonctions spécialisées. Par exemple, la procédure de Dunnett pour comparer chaque traitement vis-à-vis un contrôle ;**
- **Procédure de Hsu : pour choisir choisir le « meilleur » traitement.**

**ANOM : Analyis Of Means (Ott)**

### **ANOM : Analyis Of Means (Ott)**

**méthode alternative au test F. Basée sur l'ensemble des tests de l'effet différentiel de chaque modalité.**

**avantage : représentation graphique semblable à une carte contrôle**

$$
\tau_{i} = \overline{Y}_{i} - \overline{Y}_{i}
$$
  
s<sup>2</sup>( $\tau_{i}$ ) = MSE [(g-1)/g)<sup>2</sup> (1/ $n_{i}$ ) + (1/g<sup>2</sup>) ( $\sum$  (1/ $n_{h}$ ))  
h $\neq i$ 

**ANOM : test si le moyennes diffèrent de la moyenne globale ANOVA : test si les moyennes sont différentes**

![](_page_51_Figure_6.jpeg)

- **Diagnostic : écarts importants par rapport aux hypothèses de base**
- **Si oui, qu'elles sont les mesures correctives?**

**Analyse diagnostique : basée sur les résidus et des graphiques (comme en régression)**

**4 types de résidus**

**e i j = Y i j - Y i j = Y i j – Y i . résidu brut**

**e i j\* = e i j / MSE 0.5 résidu semi studentisé**

**r**<sub>ii</sub> =  $e_{i}$ <sup>\*</sup>/ [( n <sub>i</sub> - 1) / n <sub>i</sub> ]<sup>0.5</sup> résidu studentisé

**t i j = e i j \* [( N – g – 1) / (SSE [1 – (1/n i )] – e i j <sup>2</sup> )] 0.5 résidu studentisé avec observation supprimée**

**Écarts du modèle d'ANOVA en ordre d'importance décroissante**

- **1. variance non constante**
- **2. erreurs (observations) non indépendantes**
- **3. présence de valeurs aberrantes**
- **4. normalité du terme d'erreur**
- **5. omission de variables explicatives importantes**

![](_page_53_Picture_110.jpeg)

**graphique des résidus (axe vertical) VS : Y prédits, Y observés, X critère recherché = bande horizontale**

![](_page_53_Figure_3.jpeg)

### **Exemple : rouille**

![](_page_54_Picture_602.jpeg)

![](_page_54_Picture_603.jpeg)

![](_page_54_Picture_604.jpeg)

**Exemple : rouille**

![](_page_55_Figure_2.jpeg)

![](_page_55_Figure_3.jpeg)

# **Tests : homogénéité de la variance**

 **Hartley, Bartlett, Cochran, Brown-Forsythe, Levene**

**Test de Hartley exigence : n i = n + normalité H**<sub>0</sub> :  $\sigma_1^2 = \sigma_2^2 = \dots = \sigma_g^2$ **Ha : les variances ne sont pas toutes égales**

**Hartley : H\* =max (s i 2) / min (s i 2) Rejet de H**  $_{0}$  **si** H > H(1- $\alpha$ , g, n - 1) **H(1-α, g, df) : (1 - α ) percentile distribution de Hartley**

![](_page_56_Picture_169.jpeg)

![](_page_56_Picture_170.jpeg)

**H\* = 9,00 / 4,17 = 1,91**

**on ne rejette pas H**<sub>0</sub> car  $p = 0,7532$ 

**Test de Brown-Forsythe peuvent être inégaux test robuste à la non normalité** *d***<sub>ij</sub> = | y<sub>ij</sub> - med (y<sub>jj</sub>) | med (y) = médiane (y) FBF = MSTR / MSE**  $MSTR = \sum n_i * (d_i - d_i)^2 / (g - 1)$  $MSE = \sum (d_i - d_i)$  2 */* (N − g)  $\overline{d}$  **d** =  $\sum d_{ii}/n$ **i**  $\overline{d}$  . =  $\sum \sum d_{ii}/N$  **FBF suit approximativement loi F(g - 1, N – g) rejet H<sub>0</sub> si FBF > F(1-α, g - 1, N – g)** 

 $Test$  de Levene  $d_{ij} = |y_{ij} - moy (y_{ij})|$ **moy (y) = moyenne (y) test de Brown-Forsythe : modification test de Levene**

**Test de Cochran n** = **n** 

 $C = \max(S_i^2) / \sum_{i=1}^{3} S_i^2$ 

**loi d'échantillonange de C dépend de g et de n rejet H<sub>0</sub> si C > C(1 - α; n, g)** 

**tableau des percentiles de la distribution de C : C(1 - α ; n, g ) Statistical Principles in Experimental Design, 2 ed., B.J. Winer, 1971, Mc Graww-Hill, p. 876**

![](_page_58_Picture_483.jpeg)

**Test de Bartlett n i peuvent être inégaux**

**c = 1 + (1/3\*(g - 1))\*[∑ (1/(n<sup>i</sup> -1) - (1/N)]**

- **B = (2.303/c)\*[(N - g)\*log(MSE) - ∑ (n<sup>i</sup> - 1)\*log(si 2)]**
- **B suit approximativement loi khi-deux**

**avec (g – 1) degrés de liberté**

**rejet H**<sub>0</sub> **si B** >  $\chi^2$  (1 –  $\alpha$ ; g – 1)

![](_page_59_Picture_191.jpeg)

![](_page_59_Picture_192.jpeg)

**tests concordent : variances inégales**

![](_page_60_Picture_108.jpeg)

### **régression pondérée**

$$
Y_{ij} = \mu_i + \varepsilon_{ij} \qquad \varepsilon_{ij} \sim N(0, \sigma_i^2)
$$

**modèle à moyennes de cellules**

**poids w w i j = 1 / si 2**

**on remplace le modèle d'ANOVA par un modèle de régression avec des variables indicatrices**

**+ on fait l'ajustement de moindres carrés pondérés avec les poids w**

**concept : applications pour les facteurs aléatoires**

![](_page_61_Picture_1011.jpeg)

![](_page_61_Picture_1012.jpeg)

**Exemple : soudure + variances inégales**

**modèle complet (F) :**  $Y_{11} = \mu_1 X_{111} + \mu_2 X_{112} + ... + \mu_g X_{11g} + \epsilon$ **modèle réduit (R) :**  $Y_{ij} = \mu X_{ij1} + \mu X_{ij2} + ... + \mu X_{ijg} + \epsilon$ **= μ (X**  $\frac{1}{111}$  **+ X**  $\frac{1}{112}$  **+** ... **+ X**  $\frac{1}{119}$  **+ ε = μ + ε avec l'hypothèse H**<sub>0</sub>:  $\mu_1 = \mu_2 = ... = \mu_q = \mu$ Test :  $F_0 = [(SSE(R) - SSE(F)) / SSE(F)] * [(N - g) / (g - 1)]$  N=n\*g **Modèle complet Y = 15.4\* indA + 18.5 \* indB + 15.0 \* indC +9.7 \* indD + 12.3\* indE SSE(F) = 73,8 avec N - g = 40 - 5 = 35 degrés de liberté (ddl) Modèle réduit Y = 14.21 SSE(R) = 3,31\*39 = 359,2 avec 39 degrés de liberté Test F0 = (359,2 - 73,8) / 73,8 \* (35 / 5) = 27,07 F1= F(0,99 ; 5, 35 ) = 3,59 99ième perc. dist. F avec (5 et 35) ddl**  $F_0 > F_1$  **donc** rejet de H<sub>0</sub> **conclusion : groupes sont de moyennes inégales** 

### **Transformations de la variable de réponse : cas de variances inégales**

![](_page_63_Picture_138.jpeg)

**Recommandation 1**

**examiner les quantités si <sup>2</sup> / Y i . si / Y i . si / Yi . 2 pour chaque niveau du facteur et choisir la transformation dont le coefficient de variation (CV) est le plus petit**

**Recommandation 2**

**transformation Box-Cox sur Y**

 $Y' = Y^{\lambda}$  -2 <  $\lambda$  < 2

 **λ = ? on choisit λ tel que SSE(λ) soit minimum on prend une valeur arrondie**

$$
si \qquad \lambda = 0 \qquad Y' = log (Y)
$$

**Les écarts d'hypothèses de base sur le modèle statistique sont-ils importants ?**

**John Sall, Bradley Jones (2005). Leptokurtosiphobia = peur irrationnelle de la non normalité**  *Six Sigma Forum magazine***, vol 4, no 3, May 2005**

### **Conclusions**

**1. Le manque de normalité n'est pas très important pour le cas de modèles à effets fixes.**

**Tester la normalité des résidus est une étape non nécessaire car**

- **pour de « grands échantillons » la non normalité est facile à détecter mais elle est sans conséquence**
- **pour de « petits échantillons », la non normalité pourrait avoir des conséquences, mais la non normalité est quasiment impossible à détecter: aucun test est suffisamment puissant.**
	- **Pour le cas de modèles à effets aléatoires les conséquences sont plus importantes**

### **Les écarts d'hypothèses de base sur le modèles statistiques sont-ils importants ?**

### **conclusions**

- **2.** Le test F est robuste si les tailles n<sub>i</sub> ne sont pas trop inégales.
- **3. Indépendance : conséquences importantes pour l'inférence. Par exemple, une forte autocorrélations dans les valeurs de la réponse Y a comme conséquence pratique que les tailles sont plus faibles en réalité qu'elles le paraissent, rendant ainsi plus difficile la détection des différences significatives.**
- **4. Les mesures répétées ( mesures longitudinales) sur une même unité d'observation constituent un cas fréquent de dépendance. Important de savoir reconnaître cette situation lorsqu'elle est présente dans la structure des données et de faire une analyse appropriée. Cette méthode importante sera vue plus loin.**